## Verification for Morehouse Calibration Software

- Verify the B coefficients are entered correctly from the calibration report.
- Verify the mV/V values from fitted curve produce the appropriate applied load. In this example, when 0.05152 mV/V is displayed the corresponding output on the Morehouse software should be 50.0
- Morehouse has verified the software using several Coefficient files and a load cell simulator. In this example We are using excel versus the calibration report to verify the formula for 0.05152 mV/V we get 50.00. This matches the calibration report.

| Predicted<br>Response | LOAD<br>APPLIED |  |  |
|-----------------------|-----------------|--|--|
| 0.05152               | 50.00           |  |  |
| 0.08000               | 77.66           |  |  |
| 1.19983               | 1165.13         |  |  |
| 1.99970               | 1941.99         |  |  |
| 2.39966               | 2330.47         |  |  |

This Calibration Data is Certified Traceable to the United States National Institute of Standards & Technology

MODEL: CALIBRATION MOREHOUSE Load Cell, SERIAL NO. 2050.00 LBF Tension Calibrated to 2050.00 LBF MOREHOUSE 4215, SERIAL NO.

Calibration is in Accordance with ASTM E74-13
Ascending Tension DATA

| Applied<br>Load | Deflection Values Per<br>ASTM Method 8.1B Interpolated Zero |         | Deviation From<br>Fitted Curve |          |          | Values<br>From<br>Fitted |         |
|-----------------|-------------------------------------------------------------|---------|--------------------------------|----------|----------|--------------------------|---------|
|                 | Run 1                                                       | Run 2   | Run 3                          | Run 1    | Run 2    | Run 3                    | Curve   |
| LBF             | mV/V                                                        | mV/V    | mV/V                           | mV/V     | mV/V     | mV/V                     | mV/V    |
| 50              | 0.05153                                                     | 0.05150 | 0.05151                        | 0.00001  | -0.00002 | -0.00001                 | 0.05152 |
| 200             | 0.20601                                                     | 0.20604 | 0.20598                        | 0.00002  | 0.00005  | -0.00001                 | 0.20599 |
| 400             | 0.41196                                                     | 0.41192 | 0.41191                        | 0.00001  | -0.00003 | -0.00004                 | 0.41195 |
| 600             | 0.61791                                                     | 0.61788 | 0.61789                        | 0.00001  | -0.00002 | -0.00001                 | 0.61790 |
| 800             | 0.82389                                                     | 0.82385 | 0.82381                        | 0.00004  | 0.00000  | -0.00004                 | 0.82385 |
| 1000            | 1.02981                                                     | 1.02980 | 1.02977                        | 0.00002  | 0.00001  | -0.00002                 | 1.02979 |
| 1200            | 1.23575                                                     | 1.23576 | 1.23573                        | 0.00002  | 0.00003  | 0.00000                  | 1.23573 |
| 1400            | 1.44165                                                     | 1.44167 | 1.44166                        | -0.00001 | 0.00001  | 0.00000                  | 1.44166 |
| 1600            | 1.64761                                                     | 1.64760 | 1.64756                        | 0.00002  | 0.00001  | -0.00003                 | 1.64759 |
| 1800            | 1.85350                                                     | 1.85353 | 1.85351                        | -0.00001 | 0.00002  | 0.00000                  | 1.85351 |
| 2000            | 2.05942                                                     | 2.05944 | 2.05942                        | -0.00001 | 0.00001  | -0.00001                 | 2.05943 |
| 2050            | 2.11092                                                     | 2.11091 | 2.11089                        | 0.00001  | 0.00000  | -0.00002                 | 2.11091 |

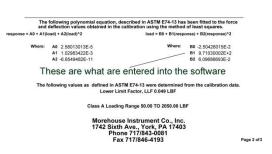

4. The next section is actual screen grabs using the predicted response versus and verifying these against the equation we just verified in Microsoft excel.

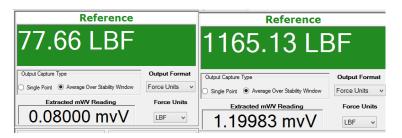

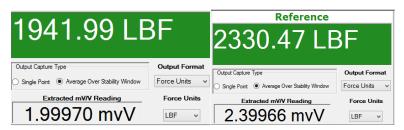

This verification was performed on 6/5/2015 using the sample report, Microsoft excel versus the sample report and then actual "live" software screenshots were taken with a Morehouse 4215 and load cell simulator by Henry Zumbrun.